## **過去の課題/** 不採択となった課題を確認する方法

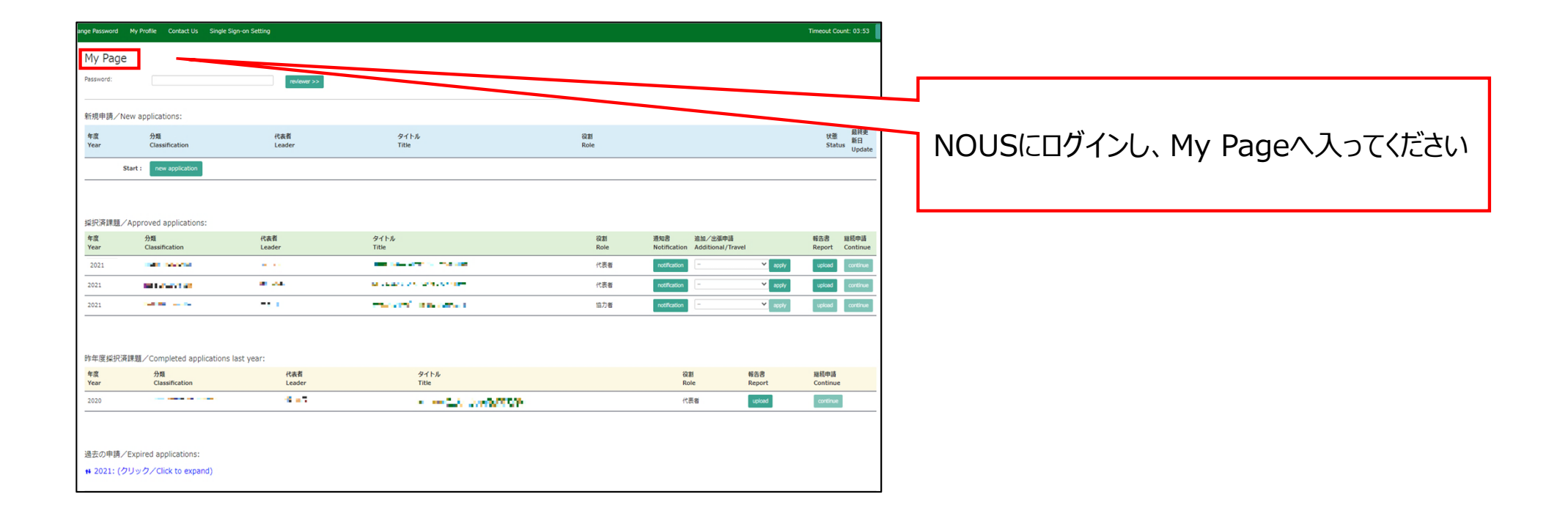

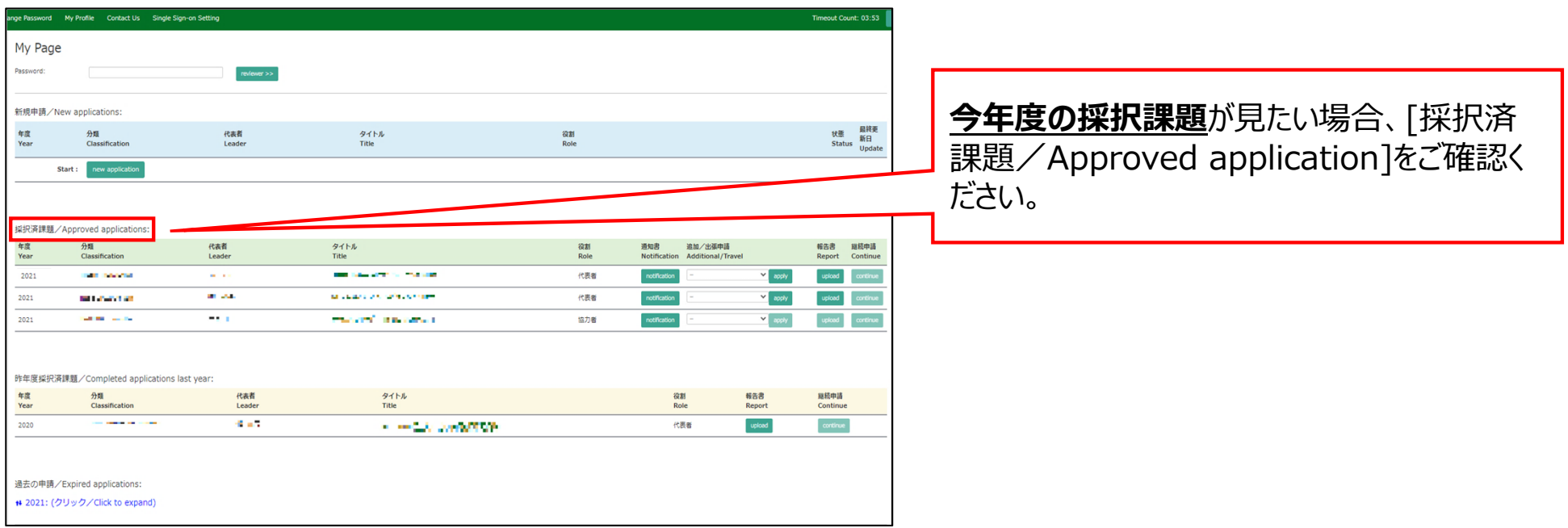

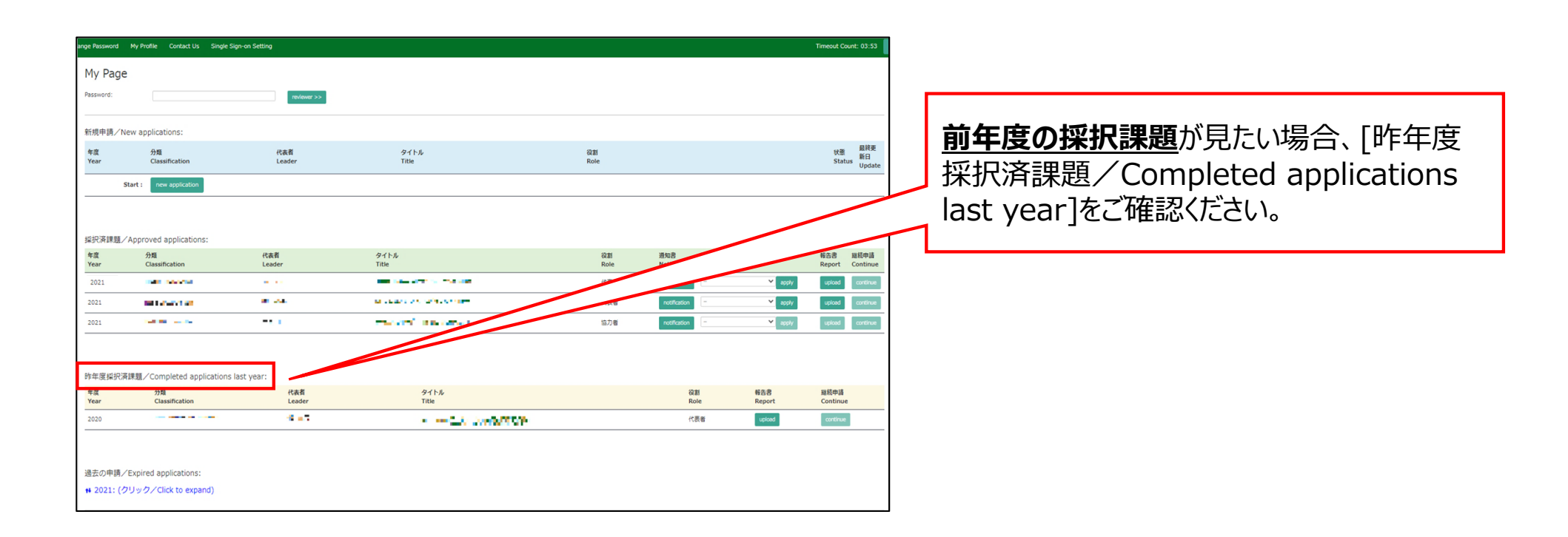

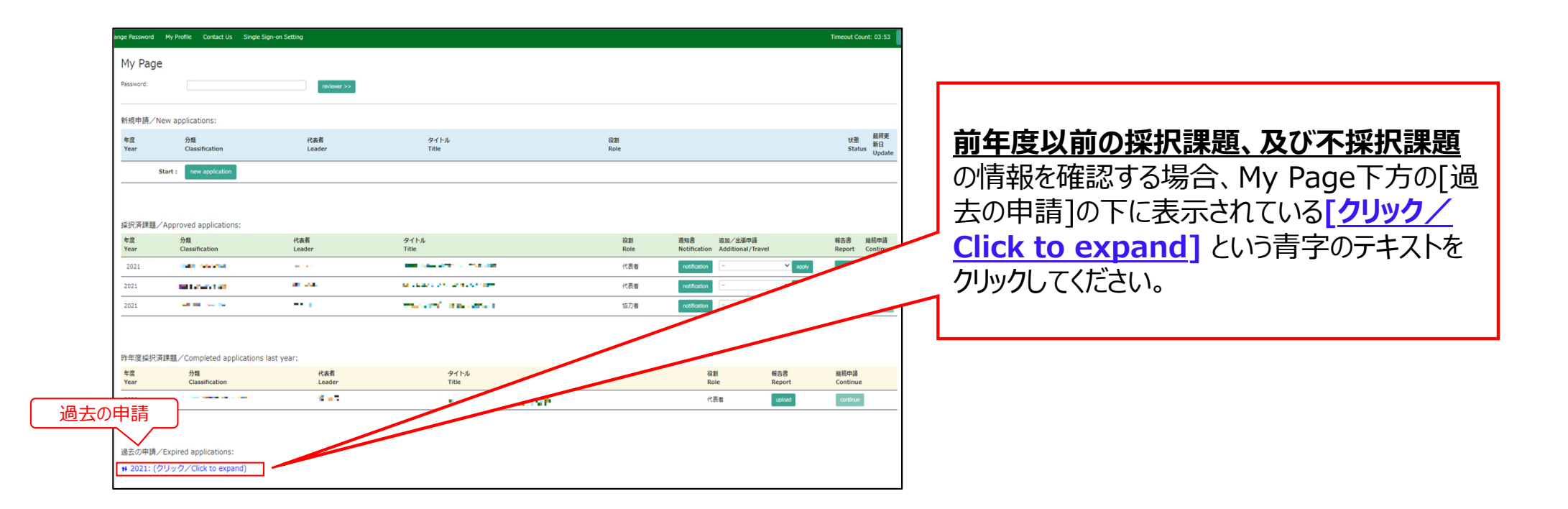

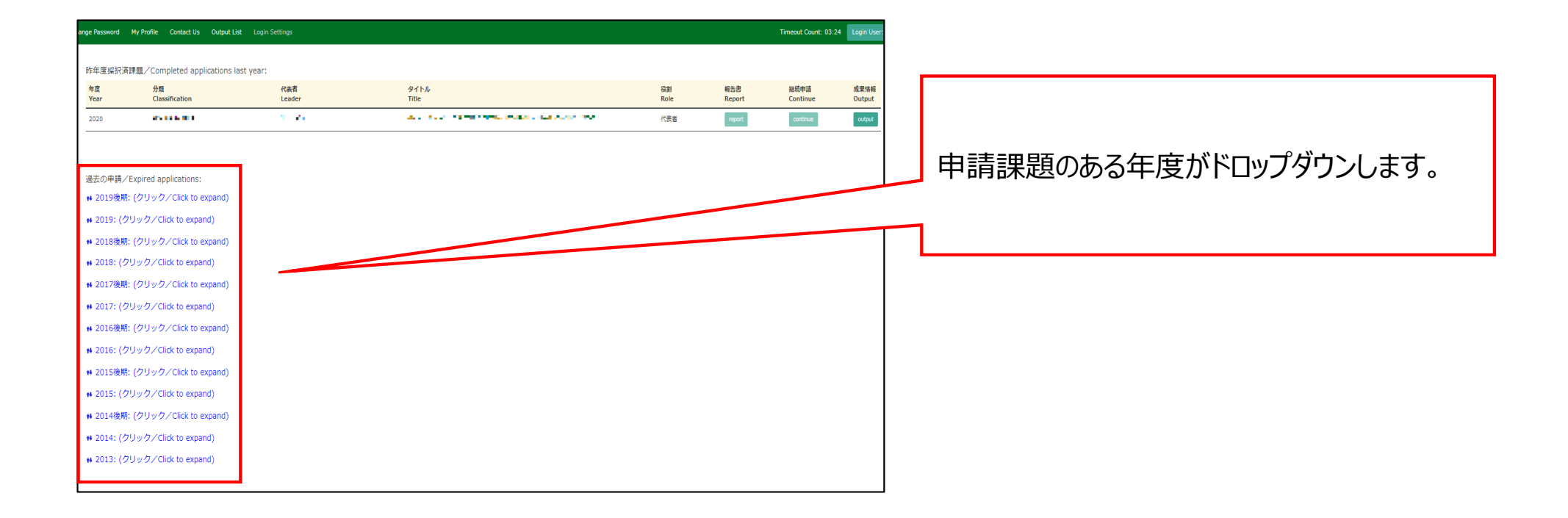

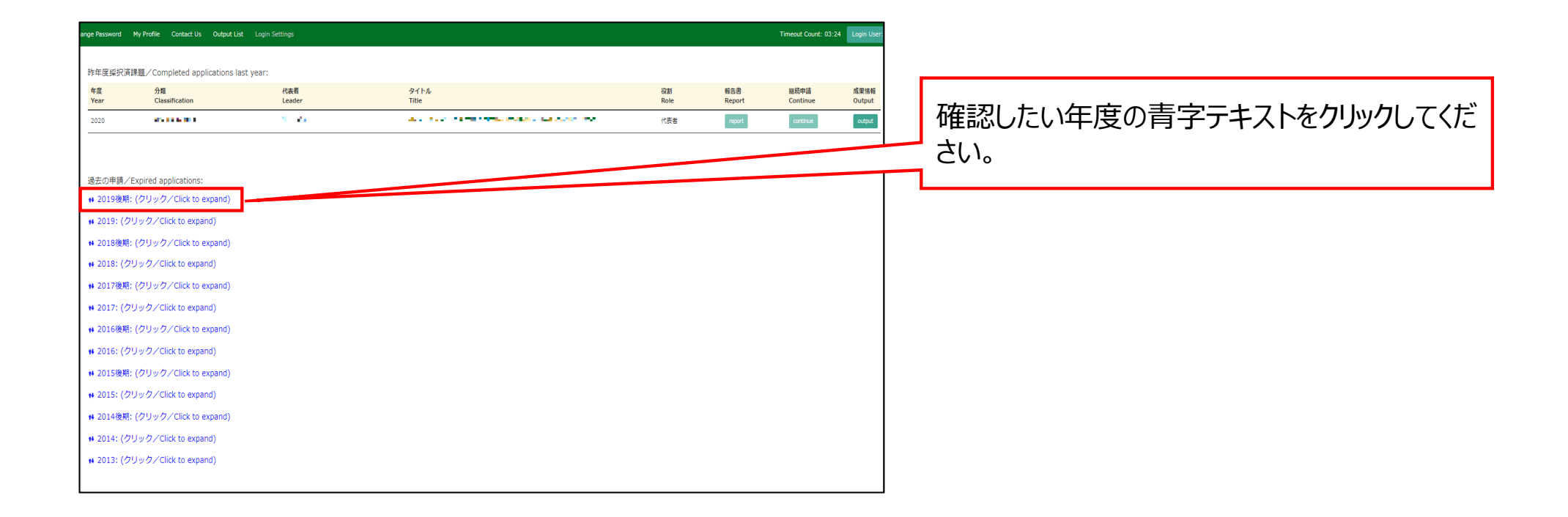

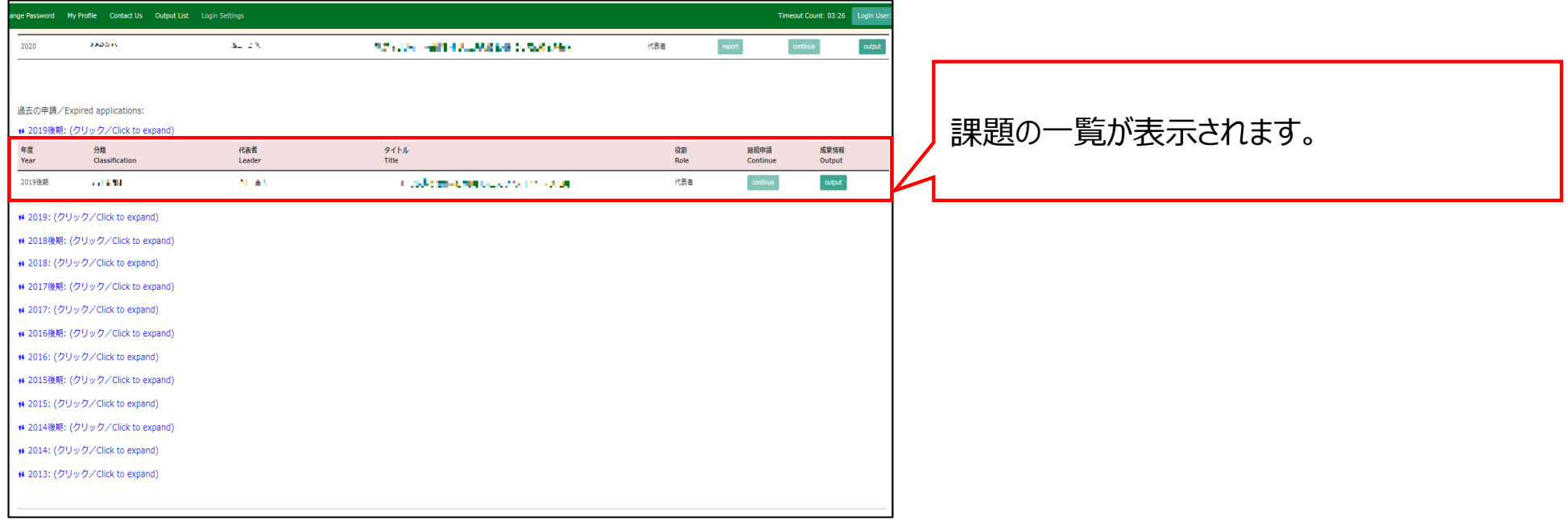

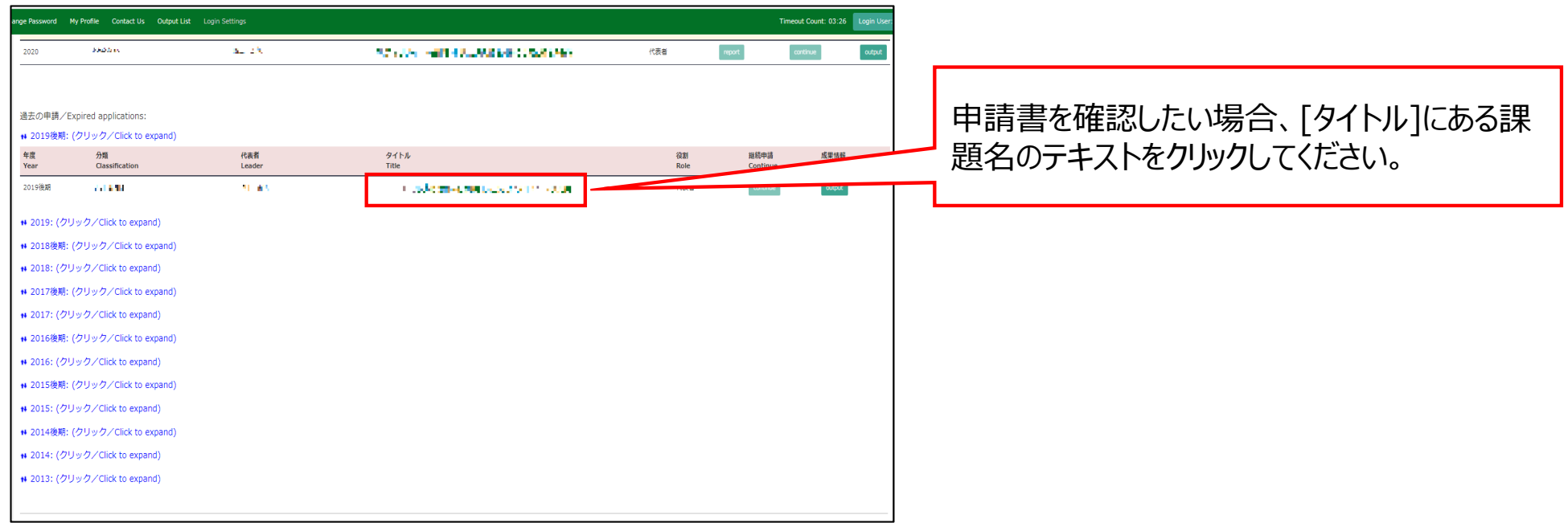

## **「過去の課題/不採択となった課題を確認する⽅法」は以上です。**

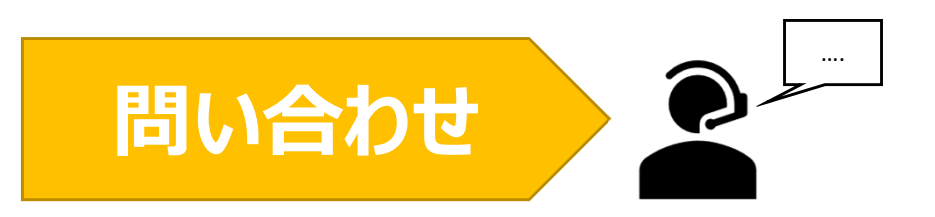

**NOUSの操作についてご不明点等ございます場合、下記問い合わせ先までお知らせください。**

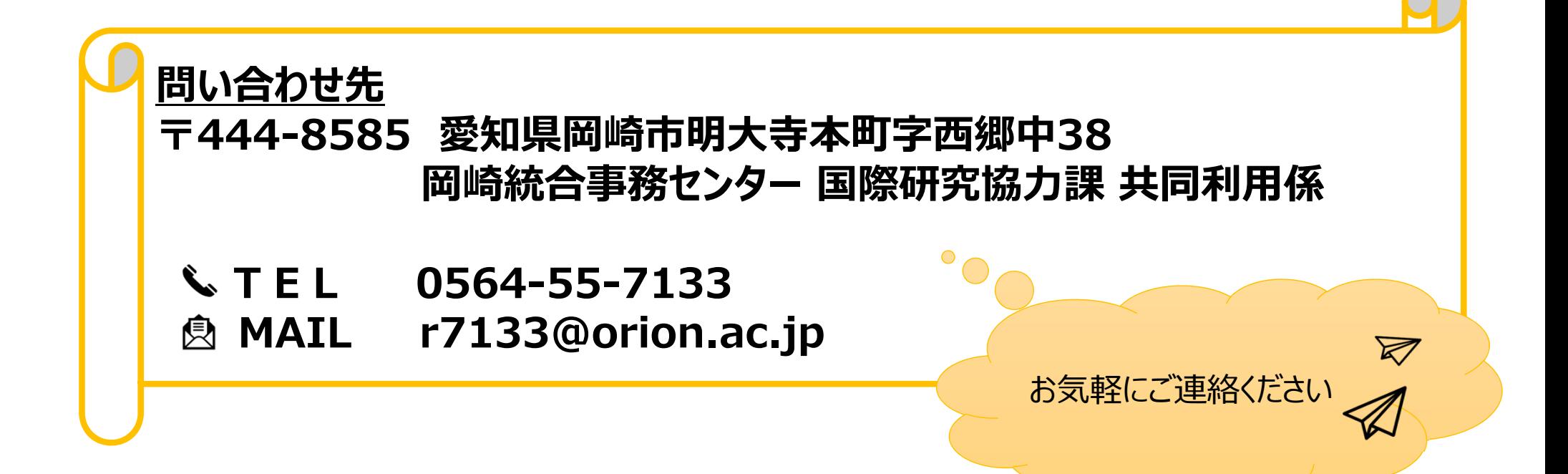